## Bases de données et SQL (L1 SoQ et L3 MIASHS)

## CM 3 : Requêtes de jointure avancées

La base de données fac.db est disponible sur la page du cours. Son schéma est présenté ci-dessous.

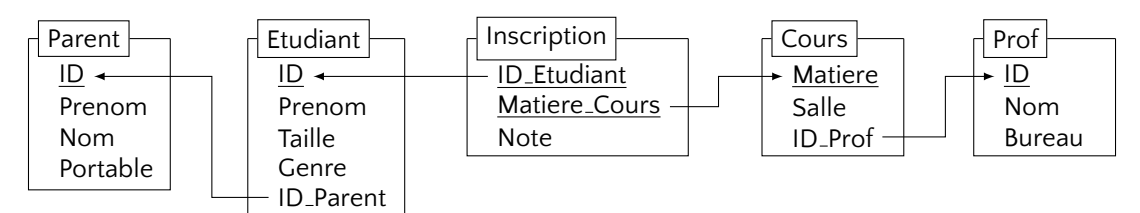

Les contenus des tables sont suivants.

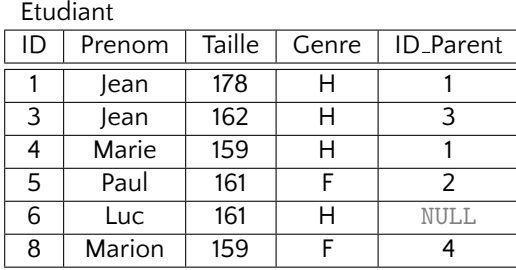

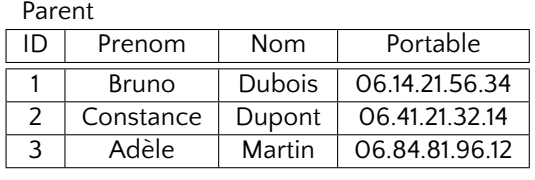

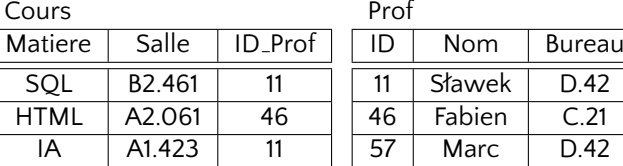

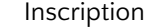

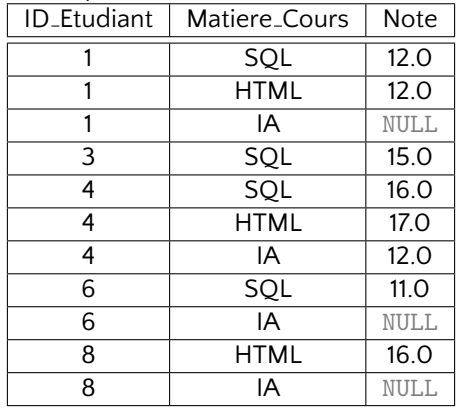

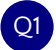

Q1 Afficher les noms des professeurs qui enseignent un (ou plusieurs) cours (sans répétition).

SELECT DISTINCT Prof.Nom FROM Cours JOIN Prof ON (Cours.ID\_Prof=Prof.ID);

ou

```
SELECT Prof.Nom
 FROM Prof
 WHERE ID IN (SELECT ID_Prof FROM Cours);
```
ou encore

```
SELECT Prof.Nom
 FROM Prof
 WHERE EXISTS (SELECT * FROM Cours WHERE Cours. ID_Prof=Prof. ID);
```
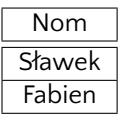

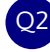

Q2 Afficher les noms des professeurs qui n'enseignent aucun cours (sans répétition).

```
SELECT DISTINCT Prof.Nom
 FROM Prof LEFT OUTER JOIN Cours ON (Prof.ID=Cours.ID Prof)
 WHERE Cours. Matiere IS NULL;
```
ou

```
SELECT Prof.Nom
 FROM Prof
 WHERE ID NOT IN (SELECT ID_Prof FROM Cours);
```
ou encore

```
SELECT Prof.Nom
 FROM Prof
 WHERE NOT EXISTS (SELECT * FROM Cours WHERE Cours. ID_Prof=ID_Prof);
```
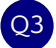

Q3 Afficher les étudiants dont le parent n'est pas renseigné dans la base de données.

```
SELECT Etudiant.*
 FROM Etudiant LEFT OUTER JOIN Parent ON (Etudiant.ID Parent=Parent.ID)
 WHERE Parent.ID IS NULL;
```

```
ou
```

```
SELECT *
 FROM Etudiant
 WHERE ID Parent IS NULL OR ID Parent NOT IN (SELECT ID FROM Parent);
```
ou encore

```
SELECT *
 FROM Etudiant
WHERE NOT EXISTS (
  SELECT *
  FROM Parent
  WHERE Parent. ID = Etudiant. ID Parent
);
```
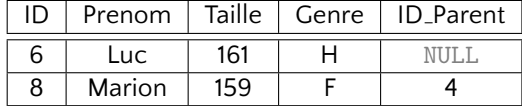

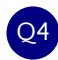

Q4 Pour tout cours afficher sa matière avec le nom de prof qui l'assure.

```
SELECT Cours.Matiere, Prof.Nom
  FROM Cours JOIN Prof ON (Cours.ID_Prof = Prof.ID);
```
ou

```
SELECT C.Matiere, P.Nom
  FROM Cours AS C JOIN Prof AS P ON (C.ID_Prof = P.ID);
```
ou encore plus simplement

```
SELECT C.Matiere, P.Nom
  FROM Cours C JOIN Prof P ON (C.ID_Prof = P.ID);
```
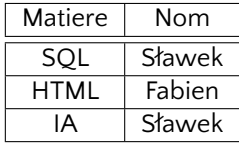

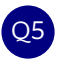

Afficher le nom complet de tout étudiant qui suit un cours assuré par un professeur dont le bureau est D.42

```
SELECT DISTINCT E.Prenom, P.Nom
           FROM Etudiant E
LEFT OUTER JOIN Parent P ON (E.ID_Parent = P.ID)
           JOIN Inscription I ON (E.ID = I.ID_Etudiant)
           JOIN Cours C ON (I.Matiere Cours = C.Matiere)
           JOIN Prof Pr ON (C.ID Prof = Pr.ID)
          WHERE Pr. Bureau = 'D. 42';
```
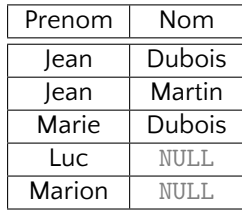

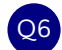

Pour tout étudiant afficher son prénom et le numéro de portable de son parent. La colonne avec le numéro de portable doit s'appeler Portable de Parent.

SELECT Etudiant.Prenom, Parent.Portable AS "Portable de Parent" FROM Etudiant LEFT OUTER JOIN Parent ON (Etudiant.ID\_Parent=Parent.ID);

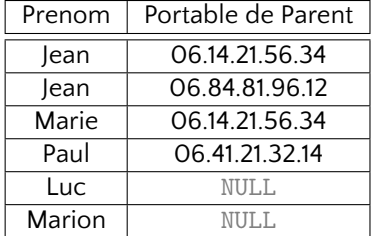

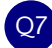

Q7 Afficher les paires de nom de professeurs qui partagent le bureau.

```
SELECT P1.Nom, P2.Nom
 FROM Prof AS P1 JOIN Prof AS P2
 WHERE P1.Bureau = P2.Bureau
  AND P1.ID <> P2.ID;
```
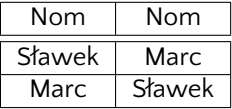

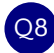

Q8 Idem mais sans répéter les même deux professeurs

```
SELECT P1.Nom, P2.Nom
 FROM Prof AS P1 JOIN Prof AS P2
 WHERE P1.Bureau = P2.Bureau
  AND P1.ID < P2.ID;
```
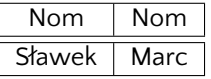

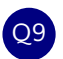

Q9 Afficher les nom complètes des étudiants qui suivent au moins deux cours différents assurés par le même professeur (sans répétition).

SELECT DISTINCT E.Prenom, P.Nom FROM Etudiant AS E LEFT OUTER JOIN Parent AS P ON (E.ID\_Parent = P.ID) JOIN Inscription AS I1 ON (E.ID = I1.ID\_Etudiant) JOIN Cours AS C1 ON (I1.Matiere Cours = C1.Matiere) JOIN Inscription AS I2 ON (E.ID = I2.ID Etudiant) JOIN Cours AS C2 ON (I2.Matiere Cours = C2.Matiere) WHERE I1.Matiere Cours <> I2.Matiere Cours AND C1.ID\_Prof = C2.ID\_Prof;

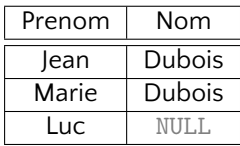